## Practice midterm

## 18 March 2015

You have up to 1 hour, 45 minutes. You may use a calculator, but no text book or notes.

- 1. For each statement below, fill in the blank with the *best* term from the following list. Some terms might be used more than once; some might not be used at all.
	- algorithm ASCII binary bit Boolean byte compression
	- hexadecimal lossless lossy octal pixel resolution searching sorting
	- tree two's complement Unicode
	- (a) \_\_\_\_\_\_\_\_\_\_\_ is the name of a numbering system in which each digit corresponds to exactly four bits.
	- (b)  $A(n)$  is exactly 8 bits.
	- (c) is an encoding of characters used in American English using 7 bits per character.
	- (d) refers to the density of pixels in a display, or the number of pixels in an image.
	- (e) A compression technique is described as  $\frac{1}{\sqrt{1-\frac{1}{n}}}$  if it discards some information in order to save space.
- 2. Write down the decimal (base 10) equivalents for the following 6-bit signed (two's complement) binary numbers. (That means the answers might be negative!)
	- 1 1 0 0 1 0 = 1 1 1 1 0 1 =

 $1 1 0 1 1 0 =$  0 1 0 0 0 1 =

0 0 0 1 0 1 = 1 1 1 1 1 1 =

3. Add the following pairs of 5-bit signed (two's complement) binary numbers. Your answers must be in binary, but you should check your work by converting to decimal. Remember, values can be negative!

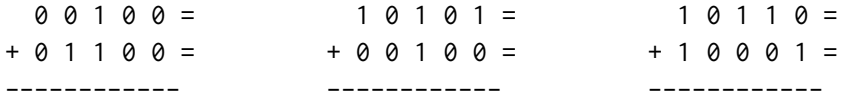

- 4. Suppose we want to design encodings just for the five letters A, H, M, N, and T.
	- (a) How many bits would we need to represent each letter in a **fixed-width** encoding?
	- (b) Using the fixed-width encoding in the previous question, how many bits would we need to represent the nine-letter word MANHATTAN?
	- (c) Draw a tree to represent a **variable-width** encoding of these five letters. Use your tree to encode the word MANHATTAN. How many bits did you need? How many bits did you *save,* compared to the fixed-width encoding?

5. Create a truth table to show the value of  $X' + (X \cdot Y)$  for all possible inputs of X and Y.

<span id="page-2-0"></span>6. Which Boolean expression is equivalent to the following circuit diagram?

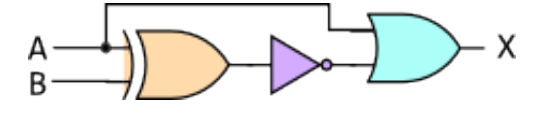

- (a)  $X = A' + (A \oplus B)$
- (b)  $X = A + (A \oplus B)'$
- (c) X = A *⊕* (A + B) *′* (d)  $X = A + (A \oplus B')$
- 7. Decode the following hexadecimal notation into an  $8 \times 8$  icon, using 1 bit per pixel.

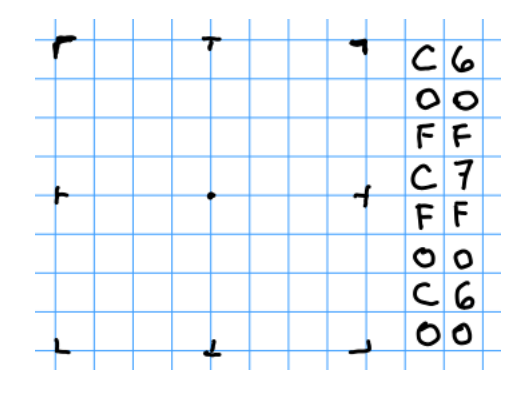

8. Convert the following binary number into hexadecimal and octal.

1 0 1 0 1 1 1 0 0 1 1 0 0 1 0 0

9. It's important that the steps in an algorithm are **unambiguous.** What does that mean?

10. What makes a binary search faster than linear search?